附件一

1. 通过微信扫一扫小程序二维码进入"国务院客户端",输入 手机号和验证码,即可查询本人过往 14 天内到访过的国家(地区) 和停留满 4 小时的国内城市。

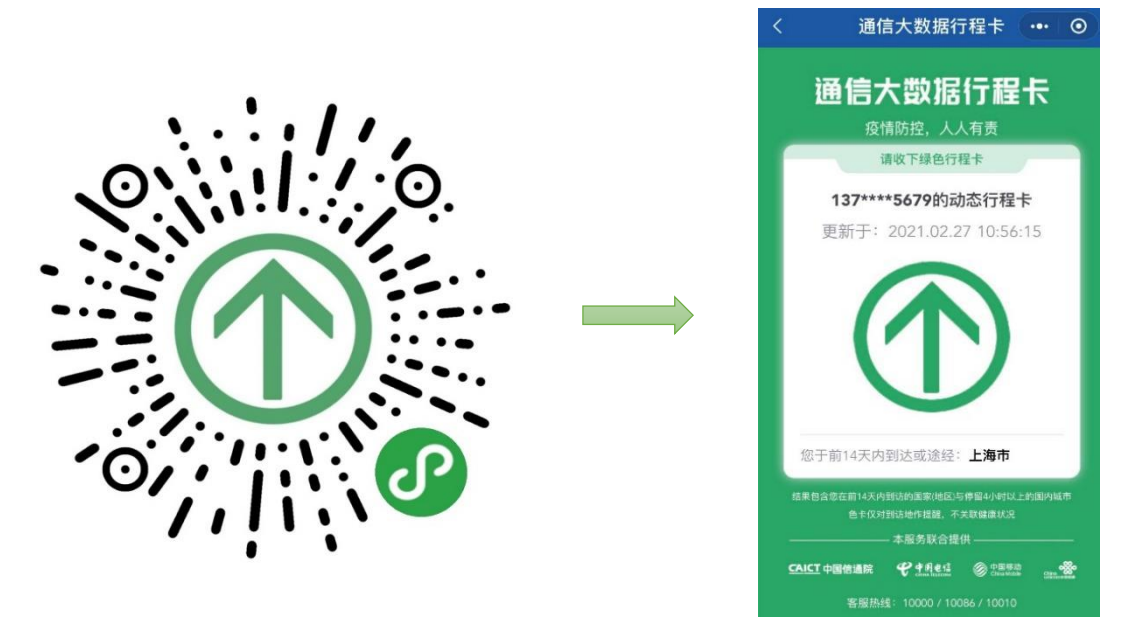

2. 通过微信扫一扫小程序二维码即可查询和订阅全国各地的疫 情风险等级。

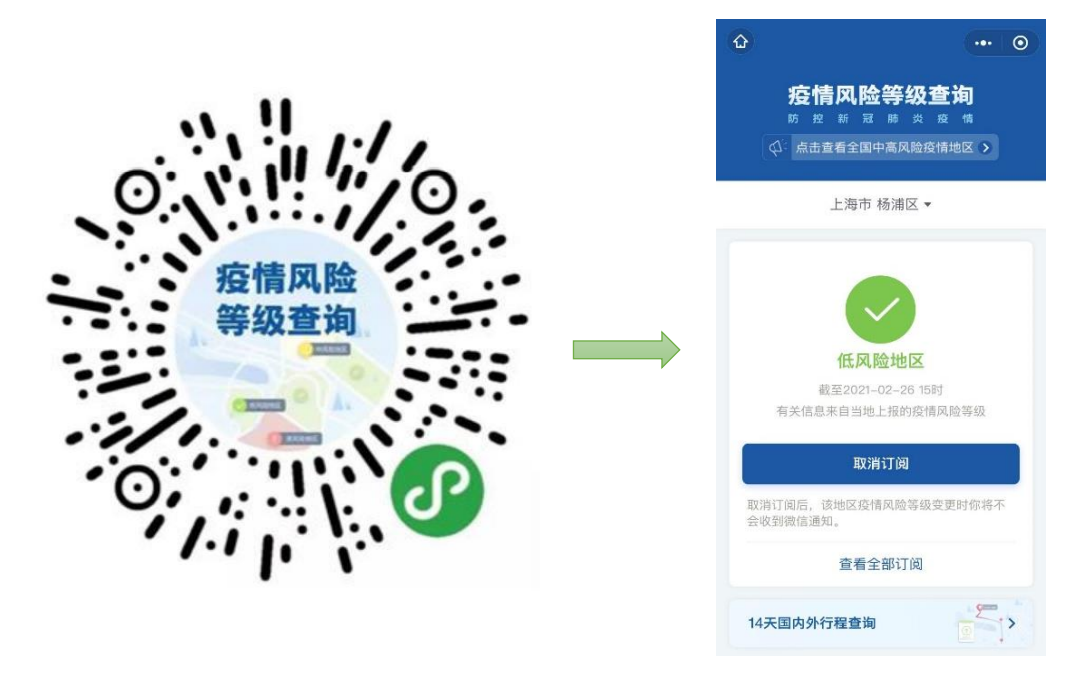